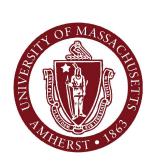

# Practice with Objects Strings, Scanners, etc.

February 7, 2012

#### CMPSCI 121, Spring 2012

Introduction to Problem Solving with Computers
Prof. Learned-Miller

# Assignments

| Requirement<br>Status | Assignment                                      | Due Date           |
|-----------------------|-------------------------------------------------|--------------------|
| R                     | ✓ eBook - Chapter 3: Classes, Strings, and I.O. | 2/7/2012 11:30 PM  |
| R                     | Chapter 3 Exercises                             | 2/8/2012 11:30 PM  |
| R                     | Bank Accounts                                   | 2/9/2012 11:30 PM  |
| R                     | eBook - Chapter 4: Looping and Conditionals     | 2/14/2012 11:30 PM |
| R                     | Chapter 4 Exercises                             | 2/16/2013 11:30 PM |

# Grading of assignments

# Bean Shell problems

## Today

- review of classes, objects
- types
- more on the String class
- import
- APIs
- the Scanner class

### Review of objects

- Class: a type of container (Gucci briefcases for 2012).
- Instance: one example of a class (my briefcase)
- Class definition: The part of the program that lays out the structure of a class (blueprint for the class)

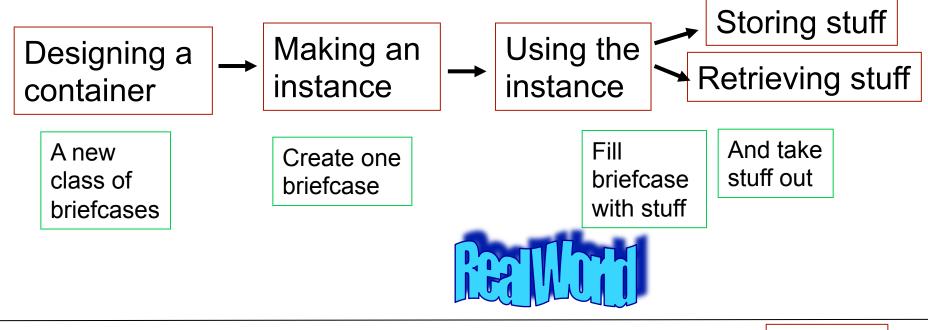

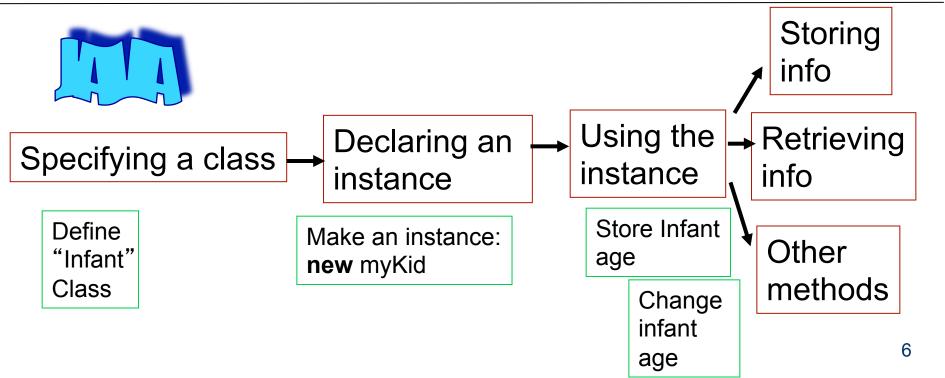

# Remember the actors involved in the play...

- The design of a briefcase may be done at a different time and place then the construction of the briefcase.
- The person who constructs a briefcase may a different person than the person who designed the briefcase.
- Making a design and making an instance are two fundamentally different processes!

```
public class MacSong
  public static void main(String[] args)
    MacChorus chorus = new MacChorus();
    MacVerse pig = new MacVerse("pig", "oink");
    MacVerse dog = new MacVerse("dog", "woof");
    chorus.showChorus();
    pig.verse();
    chorus.showChorus();
    chorus.showChorus();
    dog.verse();
    chorus.showChorus();
```

```
public class MacVerse
 // animal name in verse
 private String name;
 // animal noise in verse
 private String noise;
 public MacVerse(String animalName, String animalNoise)
   name = animalName;
   noise = animalNoise;
 public String getName()
   return name;
 public String getNoise()
   return noise;
 public void verse()
    System.out.println("And on that farm he had a " + name);
    System.out.println("ei ei o");
    System.out.println("With an " + noise + " " + noise + " here");
    System.out.println("And a " + noise + " " + noise + " there");
    System.out.println("Here a " + noise + " there a " + noise);
   System.out.println("Everywhere a " + noise + " " + noise);
```

#### Structure of a class definition

| 10 |                                               |
|----|-----------------------------------------------|
| /  | Import statements                             |
|    | Class Definition Header                       |
|    | Class Attributes<br>(variables and constants) |
|    | Constructor Method(s)                         |
|    | Methods                                       |
|    |                                               |

#### Structure of a class definition

```
import statement section
import ...
                        class definition header
public class Infant
      opening curly brace
String name;
 int age;
public Infant (String who, int months) {...}
                                             constructor(s)
String getName() {...}
int getAge() {...}
void anotherMonth() {...}
    ending curly brace
```

```
public class MacVerse
 // animal name in verse
 private String name;
 // animal noise in verse
 private String noise;
 public MacVerse(String animalName, String animalNoise)
   name = animalName;
   noise = animalNoise;
 public String getName()
   return name;
 public String getNoise()
   return noise;
 public void verse()
    System.out.println("And on that farm he had a " + name);
    System.out.println("ei ei o");
    System.out.println("With an " + noise + " " + noise + " here");
    System.out.println("And a " + noise + " " + noise + " there");
    System.out.println("Here a " + noise + " there a " + noise);
   System.out.println("Everywhere a " + noise + " " + noise);
```

```
public class MacVerse
{
```

#### class definition header

```
anımal name in verse
private String name;
// animal noise in verse
private String noise;
public MacVerse(String animalName, String animalNoise)
  name = animalName;
  noise = animalNoise;
public String getName()
  return name;
public String getNoise()
  return noise;
public void verse()
  System.out.println("And on that farm he had a " + name);
  System.out.println("ei ei o");
  System.out.println("With an " + noise + " " + noise + " here");
  System.out.println("And a " + noise + " " + noise + " there");
  System.out.println("Here a " + noise + " there a " + noise);
  System.out.println("Everywhere a " + noise + " " + noise);
```

```
public class MacVerse
     animal name in verse
 private String name;
  // animal noise in verse
 private String noise;
 public MacVerse(String animalName, String animalNoise)
   name = animalName;
   noise = animalNoise;
 public String getName()
   return name;
 public String getNoise()
   return noise;
 public void verse()
    System.out.println("And on that farm he had a " + name);
    System.out.println("ei ei o");
    System.out.println("With an " + noise + " " + noise + " here");
    System.out.println("And a " + noise + " " + noise + " there");
    System.out.println("Here a " + noise + " there a " + noise);
   System.out.println("Everywhere a " + noise + " " + noise);
```

```
public class MacVerse
      animal name in verse
 private String name;
                                              Attributes
  // animal noise in verse
 private String noise;
 public MacVerse(String animalName, String animalNoise)
   name = animalName;
   noise = animalNoise;
 public String getName()
   return name;
 public String getNoise()
   return noise;
 public void verse()
    System.out.println("And on that farm he had a " + name);
    System.out.println("ei ei o");
    System.out.println("With an " + noise + " " + noise + " here");
    System.out.println("And a " + noise + " " + noise + " there");
    System.out.println("Here a " + noise + " there a " + noise);
   System.out.println("Everywhere a " + noise + " " + noise);
```

```
public class MacVerse
 // animal name in verse
 private String name;
  // animal noise in verse
 private String noise;
 public MacVerse(String animalName, String animalNoise)
   name = animalName;
   noise = animalNoise;
 public String getName()
   return name;
 public String getNoise()
   return noise;
 public void verse()
    System.out.println("And on that farm he had a " + name);
    System.out.println("ei ei o");
    System.out.println("With an " + noise + " " + noise + " here");
    System.out.println("And a " + noise + " " + noise + " there");
    System.out.println("Here a " + noise + " there a " + noise);
   System.out.println("Everywhere a " + noise + " " + noise);
```

```
public class MacVerse
  // animal name in verse
 private String name;
  // animal noise in verse
 private String noise;
 public MacVerse(String animalName, String animalNoise)
   name = animalName;
                                   Constructor
   noise = animalNoise;
 public String getName()
   return name;
 public String getNoise()
   return noise;
 public void verse()
    System.out.println("And on that farm he had a " + name);
    System.out.println("ei ei o");
    System.out.println("With an " + noise + " " + noise + " here");
    System.out.println("And a " + noise + " " + noise + " there");
    System.out.println("Here a " + noise + " there a " + noise);
   System.out.println("Everywhere a " + noise + " " + noise);
```

```
public class MacVerse
{
    // animal name in verse
    private String name;
    // animal noise in verse
    private String noise;

public MacVerse(String animalName, String animalNoise)
{
    name = animalName;
    noise = animalNoise;
}
```

```
public String getName()
                                Additional
  return name;
                                Methods
public String getNoise()
  return noise;
public void verse()
  System.out.println("And on that farm he had a " + name);
  System.out.println("ei ei o");
  System.out.println("With an " + noise + " " + noise + " here");
  System.out.println("And a " + noise + " " + noise + " there");
  System.out.println("Here a " + noise + " there a " + noise);
  System.out.println("Everywhere a " + noise + " " + noise);
```

# Back to the big picture

```
public class MacSong
{
   public static void main(String[] args)
   {
      MacChorus chorus = new MacChorus();
      MacVerse pig = new MacVerse("pig", "oink");
      MacVerse dog = new MacVerse("dog", "woof");
      chorus.showChorus();
      chorus.showChorus();
      chorus.showChorus();
      chorus.showChorus();
      chorus.showChorus();
      chorus.showChorus();
    }
}
```

```
public class MacVerse
 // animal name in verse
 private String name;
 // animal noise in verse
 private String noise;
 public MacVerse(String animalName, String animalNoise)
   name = animalName;
   noise = animalNoise;
 public String getName()
   return name;
 public String getNoise()
   return noise;
 public void verse()
   System.out.println("And on that farm he had a " + name);
   System.out.println("ei ei o");
   System.out.println("With an " + noise + " " + noise + " here");
   System.out.println("And a " + noise + " " + noise + " there");
   System.out.println("Here a " + noise + " there a " + noise);
   System.out.println("Everywhere a " + noise + " " + noise);
```

```
// Provides chorous for Old MacDonald
public class MacChorus
{
   public void showChorus()
   {
     System.out.println("Old Macdonald had a farm");
     System.out.println("ei ei o");
   }
}
```

#### Go to CodeTracer

### Types

- Variables that you declare have to be of some type:
  - int x;
  - double gasMileage;
  - Car myMaserati;

# Types

■ Some are objects, and some are not.

#### Primitive types

| Туре    | Bits | Range                                                     | Comment                                                           |
|---------|------|-----------------------------------------------------------|-------------------------------------------------------------------|
| byte    | 8    | -128 to 127                                               | used when only small whole numbers are considered                 |
| short   | 16   | -32,768 to<br>32,767                                      | used for whole numbers                                            |
| int     | 32   | -<br>2,147,483,648<br>to<br>2,147,483,647                 | common type for whole numbers                                     |
| long    | 64   | ~ -9x10 <sup>18</sup> to<br>~+9x10 <sup>18</sup>          | also common; used<br>when large integers<br>are possible          |
| float   | 32   | ~ -3x10 <sup>38</sup> to<br>~+3x10 <sup>38</sup>          | represents decimal numbers                                        |
| double  | 64   | ~ -1.7x10 <sup>308</sup><br>to<br>~+1.7x10 <sup>308</sup> | common<br>representation for<br>decimal numbers                   |
| char    | 16   | represents<br>characters                                  | supports 65,536<br>distinct characters                            |
| boolean |      | true or false                                             | especially important<br>for testing role in<br>control statements |

Primitive types

|   | Тур    | е  | Bits                                             | Range                                                     | Comment                                                           |
|---|--------|----|--------------------------------------------------|-----------------------------------------------------------|-------------------------------------------------------------------|
|   | byte 8 |    | 8                                                | -128 to 127                                               | used when only small whole numbers are considered                 |
|   | short  |    | 16                                               | -32,768 to<br>32,767                                      | used for whole numbers                                            |
|   | int    |    | 32                                               | -<br>2,147,483,648<br>to<br>2,147,483,647                 | common type for whole numbers                                     |
|   | long   | 64 | ~ -9x10 <sup>18</sup> to<br>~+9x10 <sup>18</sup> | also common; used<br>when large integers<br>are possible  |                                                                   |
|   | float  |    | 32                                               | ~ -3x10 <sup>38</sup> to<br>~+3x10 <sup>38</sup>          | represents decimal numbers                                        |
|   | doubl  | е  | 64                                               | ~ -1.7x10 <sup>308</sup><br>to<br>~+1.7x10 <sup>308</sup> | common<br>representation for<br>decimal numbers                   |
| ¢ | char   |    | 16                                               | represents<br>characters                                  | supports 65,536<br>distinct characters                            |
|   | boole  | an |                                                  | true or false                                             | especially important<br>for testing role in<br>control statements |

#### booleans

- boolean a;
- a=false;
- boolean b=true;

later in the course:
if (a<3)</p>
do some stuff....

### char vs. String

- "Erik" is a String with 4 letters.
- "E" is a String with 1 letter.
- 'E' is a char.
- 'Erik' is an error in Java.

- String class is an example of a class that was designed by someone else.
  - but you can use it!
  - We have already done some things, but there is much more.
  - A great way to learn about methods!

```
String s="Erik";
s.length()
4
s.charAt(0)
'E'
s.charAt(3)
'k'
```

s.charAt(4)

```
java.lang.StringIndexOutOfBoundsE
xception: String index out of
range: 4 at
java.lang.String.charAt
(String.java:686)
```

```
s="Ping Pong";
s.toUpperCase();
PING PONG
```

#### **IMPORTANT**

- s.toUpperCase()
  does not change s !!!!!
- In order to keep the results, we must do an assignment:

```
upper_s = s.toUpperCase();
or
s = s.toUpperCase();
```

### DrJava

#### import

- To use code that other people have written
  - import java.util.\*;
  - import java.util.Date;
  - import java.util.Scanner;

#### **API**

Application Program Interface

### Getting to the Java API

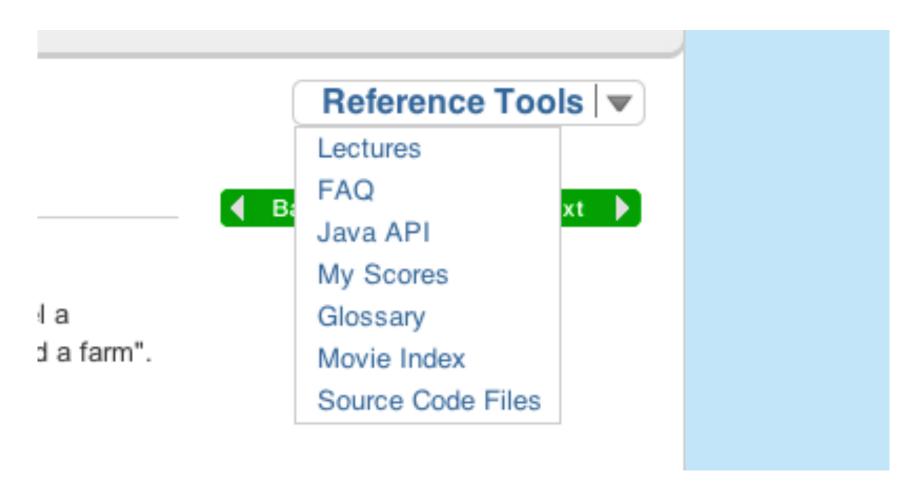

#### **Class TreeHouse**

java.lang.Object

public class TreeHouse extends java.lang.Object

A class for making and characterizing tree houses

| Field Summ                  | Field Summary                                    |  |  |
|-----------------------------|--------------------------------------------------|--|--|
| private int                 | heightAboveGround Tree house height above ground |  |  |
| private int                 | length Tree house length                         |  |  |
| private<br>java.lang.String | Tree house kind of tree, e.g. oak                |  |  |
| private int                 | width Tree house width                           |  |  |

#### **Constructor Summary**

TreeHouse(int theWidth, int theLength, int theHeight, java.lang.String tree)
the tree house constructor

| Method Summary |                                                                           |  |
|----------------|---------------------------------------------------------------------------|--|
| int            | Gives tree house area                                                     |  |
| boolean        | dangerous () Determines if tree house is dangerous - 10 or more feet high |  |
| int            | getHeight()                                                               |  |

#### **Class TreeHouse**

java.lang.Object

public class TreeHouse
extends java.lang.Object

A class for making and characterizing tree houses

| Field Summ                  | Field Summary Attribute Summary                  |  |  |  |  |
|-----------------------------|--------------------------------------------------|--|--|--|--|
| private int                 | heightAboveGround Tree house height above ground |  |  |  |  |
| private int                 | length Tree house length                         |  |  |  |  |
| private<br>java.lang.String | treeKind Tree house kind of tree, e.g. oak       |  |  |  |  |
| private int                 | width Tree house width                           |  |  |  |  |

#### **Constructor Summary**

TreeHouse(int theWidth, int theLength, int theHeight, java.lang.String tree)
the tree house constructor

| Method Summary |                                                                          |  |
|----------------|--------------------------------------------------------------------------|--|
| int            | Gives tree house area                                                    |  |
| boolean        | dangerous() Determines if tree house is dangerous - 10 or more feet high |  |
| int            | getHeight()                                                              |  |

#### Java™ 2 Platform Standard Ed. 5.0

All Classes

000

Packages

java.applet

java.awt

java.awt.color

#### All Classes

AbstractAction

AbstractBorder

AbstractButton

AbstractCellEditor

AbstractCollection

AbstractColorChooserP

AbstractDocument

AbstractDocument.Attri

AbstractDocument.Con

AbstractDocument.Elen

AbstractExecutorServic

AbstractInterruptibleCh:

AbstractLayoutCache

AbstractLayoutCache.N

AbstractList

AbstractListModel

AbstractMap

AbstractMethodError

AbstractPreferences

AbstractQueue

AbstractQueuedSynchr

AbstractSelectableChar AbstractSelectableChar AbstractSelectableChar AbstractSelectionKey

Sun ▼ Java ▼ Solaris ▼ Communities ▼

My SDN Account ▼ Join SDN ▼

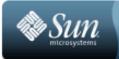

Sun Developer Network (SDN)

APIs Downloads Products Support Training Participate

Overview Package Class Use Tree Deprecated Index Help

PREV NEXT FRAMES NO FRAMES Java<sup>TM</sup> 2 Platform Standard Ed. 5.0

#### Java<sup>™</sup> 2 Platform Standard Edition 5.0 API Specification

This document is the API specification for the Java 2 Platform Standard Edition 5.0.

See:

14 1

Description

| Java 2 Platform Packages |                                                                                                    |  |
|--------------------------|----------------------------------------------------------------------------------------------------|--|
| java.applet              | Provides the classes necessary to create an applet and the classes an applet uses to communicate with its applet context.                                                                                                    |  |
| java.awt                 | Contains all of the classes for creating user interfaces and for painting graphics and images.                                                                                                    |  |
| java.awt.color           | Provides classes for color spaces.                                                                                                    |  |
| java.awt.datatransfer    | Provides interfaces and classes for transferring data between and within applications.                                                                                                    |  |
| java.awt.dnd             | Drag and Drop is a direct manipulation gesture found in many Graphical User Interface systems that provides a mechanism to transfer information between two entities logically associated with presentation elements in the GUI. |  |
| java.awt.event           | Provides interfaces and classes for dealing with different types of events fired by AWT components.                                                                                                    |  |
| java.awt.font            | Provides classes and interface relating to fonts.                                                                                                    |  |
| java.awt.geom            | Provides the Java 2D classes for defining and performing operations on objects related to two-dimensional geometry.                                                                                                    |  |
| lava.awt.im              | Provides classes and interfaces for the input method framework.                                                                                                    |  |

## String class in Java API

#### Scanner class

```
1 import java.util.Scanner; // imports just the Scanner class from java.util
 3 public class MacVerseTester
 4 {
     public static void main(String[] args)
 6
 7
       Scanner scan = new Scanner(System.in); // creates a Scanner object
       System.out.println("Enter an animal name"); // a prompt
 9
       String animal = scan.next(); // waits for your keyboard input
10
       System.out.println("Enter that animal's noise");
11
       String noise = scan.next();
12
       MacVerse someAnimal = new MacVerse(animal, noise); // makes a MacVerse object
13
       someAnimal.verse(); // prints the verse
14 }
15 }
```

#### Scanner class

```
import java.util.Scanner;

public class MyAdder
{
   public static void main (String[] args)
   {
      Scanner scan = new Scanner(System.in);
      System.out.println("Enter two decimal numbers");
      double num1 = scan.nextDouble();
      double num2 = scan.nextDouble();
      System.out.println("The sum of " + num1 + " " + num2 + " is ");
      System.out.println(num1 + num2);
   }
}
```

# End for today